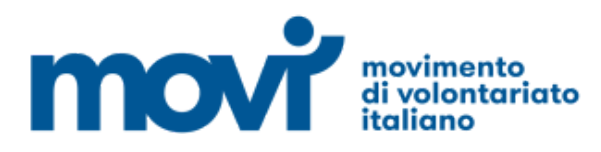

## **ASSEMBLEA NAZIONALE**

*4 maggio 2023*

*Su piattaforma telematica ZOOM*

## **INFORMAZIONI GENERALI PER LA PARTECIPAZIONE**

Sono componenti dell'Assemblea nazionale con diritto di voto (art 12 dello Statuto):

il Presidente e il Vicepresidente di ciascuna Rete regionale aderente al MoVI da almeno 3 mesi i delegati di ciascuna Rete territoriale aderente al MoVI da almeno tre mesi

i componenti del Coordinamento nazionale con diritto di voto non già compresi nelle precedenti categorie.

I delegati sono espressi dalle reti Territoriali e partecipano all'assemblea in rappresentanza dei gruppi aderenti, in numero stabilito nel Regolamento Generale.

#### **Dal regolamento generale approvato dall'assemblea del 9 gennaio 2021**

*L'articolo 12 dello Statuto, stabilisce al comma 1 che la rappresentanza in Assemblea Nazionale dei gruppi aderenti alle reti Territoriali è regolata secondo un criterio progressivo.*

A tal fine, si stabilisce che alle Reti territoriali è riconosciuto un numero di delegati in Assemblea, oltre al loro Presidente, fino ad un massimo di 3, a seconda del numero di Enti ad esse associati, come da *tabella seguente:*

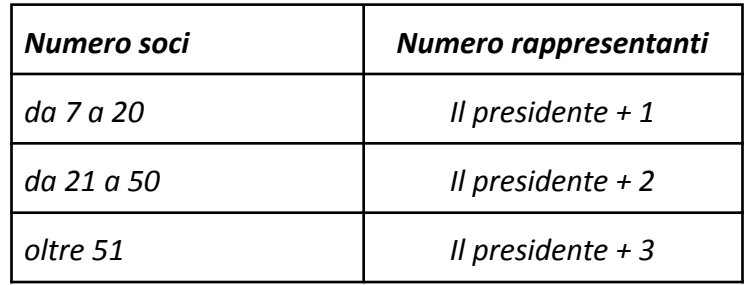

*I nominativi dei rappresentanti della Rete Territoriale devono essere comunicati al Presidente Nazionale almeno 7 giorni prima dello svolgimento dell'assemblea, trasmettendo la delibera dell'organo sociale preposto a individuarli.*

I Comitati delle reti territoriali sono pertanto invitati a designare i propri delegati e a **comunicarli alla segreteria (scrivere a segreteria@movinazionale.it ) entro il 2 maggio** inviando la scheda allegata insieme alla delibera dell'organo sociale che ha effettuato al designazione.

Similmente si chiede di **far pervenire alla segreteria prima dell'inizio dell'assemblea eventuali deleghe**: sempre per permettere una corretta gestione dell'assemblea telematica, le deleghe devono essere inviate alla segreteria nazionale, o direttamente dalla casella email del delegante, oppure, se inviate dal presidente regionale o dalla segreteria regionale, devono essere scritte su carta libera con firma autografa del delegante e scansionate. Le deleghe devono riportare il nome del delegante e del delegato che deve essere un altro componente dell'assemblea.

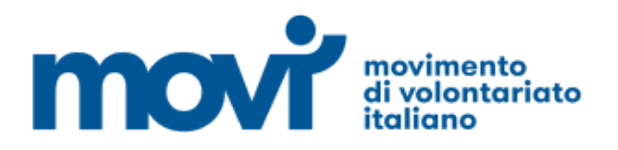

**ASSEMBLEA NAZIONALE** *4 maggio 2023*

*Su piattaforma telematica ZOOM*

# **Istruzioni per la partecipazione con ZOOM**

Per partecipare è sufficiente collegarsi al seguente link:

<https://us02web.zoom.us/j/86061393059?pwd=VXkzQW5sZnFORmRjS0R0UU5KWW1TQT09>

Per collegarsi è necessario un dispositivo CONNESSO A INTERNET.

Per partecipare con tablet o smartphone, è necessario installare l'app "zoom". Da PC al primo collegamento verrà proposto di installare il software necessario.

Cliccando sul link della riunione (o incollandolo nella barra degli indirizzi del browser – ATTENZIONE: non nella casella di ricerca di google/bing, la barra degli indirizzi è quella sopra dove appare una cosa del tipo "https://google.com" ) si apre automaticamente l'applicazione oppure una pagina web dove appare il bottone "launch meeting" o "avvia riunione" da cliccare.

Dal PC è possibile, senza installare l'applicazione, cliccare la scritta "partecipa nel browser" nella parte bassa della finestra.

#### **Informazioni per l'utilizzo via APP (tablet/smartphone)**

**1) Collegamento:** Dopo essersi collegati, i partecipanti potranno attivare l'audio (Cliccando su ACCEDI ALL'AUDIO e poi CHIAMA SU INTERNET) e il video sul proprio dispositivo. Il microfono dei presenti che non stanno parlando e di quello che non hanno avuto l'autorizzazione a parlare sarà silenziato.

**2) Alzata di mano:** Per alzare la mano e chiedere di intervenire, selezionare la voce ALTRO e successivamente ALZA LA MANO. Per abbassare la mano (se non abbassata dal moderatore della riunione) selezionare la voce ABBASSA LA MANO.

#### **Informazioni per l'utilizzo via pc**

**1) Alzata di mano:** Si può alzare la mano cliccando su "Reazioni" e poi "Alza la mano". In alternativa eseguire sulla tastiera del pc la sequenza "alt Y". La stessa combinazione permette anche di abbassare la mano (se non abbassata dal moderatore della riunione). In alternativa si può chiedere di intervenire scrivendo nella chat.

#### **Utilizzo del microfono**

I microfoni di tutti i partecipanti saranno resi muti per evitare incomprensioni e difficoltà nello svolgimento della riunione. Saranno i moderatori a gestire i microfoni dei partecipanti e, quando sarà concessa la possibilità di parlare, daranno il permesso all'utente di attivare il proprio microfono tramite una richiesta che arriverà sull'applicazione e che bisogna accettare per intervenire nella riunione.

#### **Votazioni**

Le votazioni saranno gestite attraverso moduli/questionari che appariranno direttamente nell'applicazione. Quando richiesto sarà sufficiente scegliere la propria risposta e cliccare su "invia".

### **ASSEMBLEA NAZIONALE 4 maggio 2023 - Su piattaforma telematica ZOOM Designazione delegati delle reti territoriali**

(da compilarsi a cura dei rappresentanti delle Reti Territoriali)

Comunico che la Rete Territoriale (Comunication and Comunication and Comunication and Comunication and Comunication and Comunication and Comunication and Comunication and Comunication and Comunication and Comunication and

ha un numero di enti soci pari a \_\_\_\_\_\_\_\_\_\_\_\_\_\_\_\_\_.

Sono pertanto delegati a rappresentare la Rete territoriale all'Assemblea Nazionale del 26/6/2021:

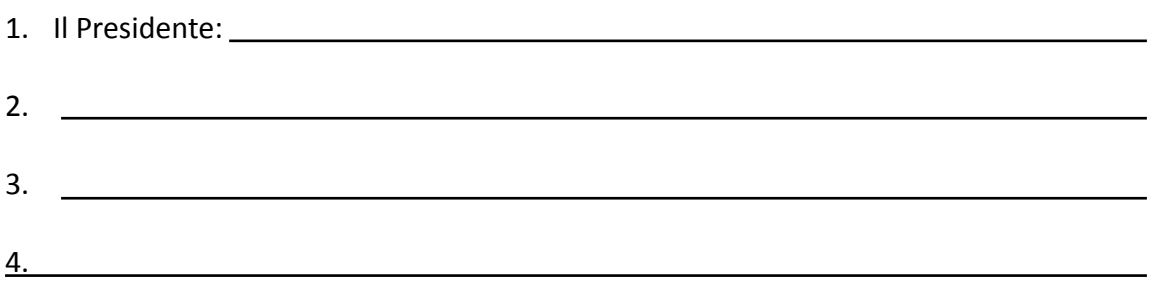

Allego copia della delibera dell'organo preposto alla designazione.

Il rappresentante della Rete Territoriale

Luogo, data Firma